# Adobe Photoshop 2021 (Version 22.3.1)

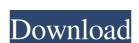

### Adobe Photoshop 2021 (Version 22.3.1) Crack + Free For PC (Final 2022)

\* \*\*Creating a document\*\*: A Photoshop document is a collection of layers. You need at least one layer, called a \_background\_ or \_sky\_ layer, to add elements such as the text, bevels, or even the contents of a scanned photo. A Photoshop document can contain as many as 32 layers. Other image editors may not have this limitation. Adobe recommends that most people begin with a simple multipage document for drawing and painting. It's easier to understand layers at this point. After the document is complete and all elements are in place, the author can then decide how to further edit the document can be saved as a different file type such as a JPEG. \* \*\*Creating a layer\*\*: You create layers by using the Layer tool (located on the Tools panel) and the Layers palette (on the right side of the screen). To create a new layer, select Layer—New—Layer. This brings up the Layers palette, as shown in Figure 4-5. Layers are nothing more than backgrounds for image editing.

#### Adobe Photoshop 2021 (Version 22.3.1) Crack+ Serial Number Full Torrent Download [Latest]

The design and the look of the interface is simplified compared to Photoshop, but it is still a pretty good package. Photoshop Elements is a lot easier to use than Photoshop and most of the professional features are missing. However, the features you do have are powerful and they are there to make your editing easier and your results better. Let's find out which Photoshop Elements 2019 the most versatile. Best Photoshop Elements 2019 features 8 Adjustment layers Adobe Photoshop Elements. You can add an image layer or a layer on top of an image and edit them without affecting the original image. One of the most important image editing tools in Photoshop Elements is the adjustment layer, which allows you to add or change the color and brightness of a specific area of the image. Add some texture to an image with the adjustment layer to any image in Photoshop Elements by clicking on the layer to edit it. In the menu that opens, click on "Layer". The adjustment layer will be added to the image layer of an image layer or a layer or a layer on top of an image layer or a layer on top of an image layer or a layer on top of an image layer or a layer on top of an image layer or a layer on top of an image layer or a layer on top of an image layer or a layer on top of an image layer or a layer on top of an image and edit them without affecting the original image. One of the most important image editing tools in Photoshop Elements is a loue and adjustment layer or a layer on top of an image layer or a layer on top of an image layer or a layer on top of an image layer or a layer on top of an image layer or a layer on top of an image layer or a layer on top of an image layer or a layer on top of an image layer or a layer on top of an image layer or a layer on top of an image layer or a layer on top of an image layer. You can adjustment layers of the most important image of the adjustment layers of the most important image of the layers of the most important image of the layers of the layers of the layers of the layers of the l

### Adobe Photoshop 2021 (Version 22.3.1)

Q: How to use result of subquery in one of the inner queries? Below is the query that I have written. select SubQ.ID, SubQ. SubName`, ((select Q1.ID from SubQ Q1 where SubQ.ID = Q1.ParentSubQ) as Q1) from SubQ I need to use the result of one of the subquery in the query above. For example: I need to do (1) select Q1.ID from SubQ Q1 where SubQ.ID = Q1.ParentSubQ Then using the result I need to do (2) I need to get all records from the same table. But I just can't figure out how to do it. Can somebody help me with it? Below is the result table that I need to create. 1

#### What's New in the Adobe Photoshop 2021 (Version 22.3.1)?

Intracellular ATP as a sensor of changes in cytosolic pH. The chemical properties of intracellular pH and the kinetics of cytosolic adenosine triphosphate analogues. Potentiometric measurements showed a rise in cytosolic pH (pHi) induced by 10% reduction of external pH (pHe) from 7.4 to 7.1. This rise in pHi was accompanied by a rise in ATP, measured as the amount of phosphate liberated from ATP at pH 7.4 and 25 degrees C. The amount of liberated phosphate reflected the amount of ATP which entered the cell in an equilibrium state when measured by the luciferin-luciferase method in the presence of a carbonate-bicarbonate buffer. From these data, the steady-state phosphate concentration in the cell was calculated as 1.4 mumol/l cell water. The rate of decrease in phosphate concentration after a switch to pHe = 7.0 was measured by means of a continuous monitoring method. The exchange of one equimolar tricarboxylic acid cycle intermediate. The rate of decrease in phosphate was measured at pHe = 7.0 and 28 degrees C. A new steady-state was reached in about 10 min. The concentration of phosphate reaching equilibrium was calculated from the amount of tricarboxylic acid cycle intermediate reaching equilibrium in 2 to 4 min. This amount was measured by continuous monitoring of tricarboxylic acid cycle intermediate disappearance. The rise in pHi was shown to be dependent on the amount of cytosolic nucleotide triphosphate.Q: Differentiating \$\sinh(x)\$ frac{ey}{ex}= \frac{e^{x}-e^{x}}{-x}\$ and \$\sinh(x)\$ frac{ey}{-x}= \frac{e^{x}-e^{x}}{-x}\$ and \$\sinh(x)\$ frac{ey}{-x}= \frac{e^{x}-e^{x}}{-x}\$ and \$\sinh(x)\$ frac{ey}{-x}= \frac{e^{x}-e^{x}}{-x}\$ and \$\sinh(x)\$ frac{ey}{-x}= \frac{e^{x}-e^{x}}{-x}\$ and \$\sinh(x)\$ frac{ey}{-x}= \frac{e^{x}-e^{x}}{-x}\$ and \$\sinh(x)\$ frac{ey}{-x}= \frac{e^{x}-e^{x}}{-x}\$ and \$\sinh(x)\$ frac{ey}{-x}= \frac{e^{x}-e^{x}}{-x}\$ and \$\sinh(x)\$ frac{ey}{-x}= \frac{e^{x}-e^{x}}{-x}= \frac{e^{x}-e^{x}}{-x}= \frac{e^{x}-e^{x}}{-x}= \frac{e^{x}-e^{x}}{-x}= \frac{e^{x}-e^{x}}{-x}= \frac{e^{x}-e^{x}}{-x}

## **System Requirements:**

Windows 7, Windows 8, and Windows 10. 64-bit compatible operating system is required. 1 GB RAM is the recommended minimum for installation. DirectX 8.0 or higher is recommended. This application is not compatible with devices that run on ARM processors. For a list of supported systems visit Mac

 $\underline{https://www.cameraitacina.com/en/system/files/webform/feedback/marrtakk261.pdf}$ https://www.theccgway.com/wp-content/uploads/2022/07/Adobe Photoshop CC 2015-1.pdf

https://www.ajelmasr.com/224260/01/224260/

https://shippingcasesnow.com/wp-content/uploads/hasldahn.pdf
https://www.cooks.am/wp-content/uploads/2022/07/Photoshop 2021 Version 2211.pdf

https://www.arredocasabari.it/wp-content/uploads/2022/07/Photoshop 2021 Version 2251.pdf https://www.immobiliarelamaison.eu/wp-content/uploads/2022/07/Adobe Photoshop 2021.pdf

https://drruthrichards.com/wp-content/uploads/2022/07/talhath.pdf

http://www.khybersales.com/2022/07/01/photoshop-2020/ https://arabistgroup.com/wp-content/uploads/2022/07/Photoshop\_2021\_Version\_2243.pdf https://bestvacuumforcar.com/8376-2/

https://sissycrush.com/upload/files/2022/07/62VqV6MwtoMOMAZWMqLH\_01\_68ae5c7f90e767204585a963ef107b78\_file.pdf https://lerndialog.lern.cloud/blog/index.php?entryid=2019

https://www.careerfirst.lk/sites/default/files/webform/cv/marman22.pdf

http://steamworksedmonton.com/41376-2/

https://northshorerealtysanpancho.com/advert/adobe-photoshop-2022/

https://kjvreadersbible.com/40177-2/

https://www.idhealthagency.com/food/adobe-photoshop-2021-version-22-4-2/ https://cycasstore.com/?p=23121

http://mysquare.in/?p=33105